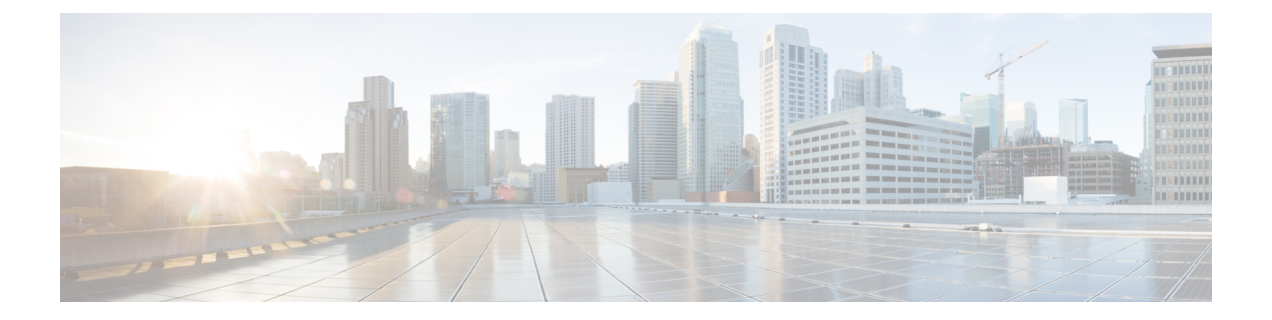

# スイッチポート ブロッキングの設定

この章では、CiscoNX-OSデバイス上でスイッチポートブロッキングを設定する方法について 説明します。

この章は、次の項で構成されています。

- スイッチポート ブロッキングについて (1 ページ)
- スイッチポート ブロッキングの注意事項および制約事項 (1 ページ)
- スイッチポート ブロッキングのデフォルト設定 (2 ページ)
- スイッチポート ブロッキングの設定 (2 ページ)
- スイッチポート ブロッキング設定の確認 (3 ページ)
- スイッチポート ブロッキングの設定例 (3 ページ)

#### スイッチポート ブロッキングについて

MAC アドレスが期限切れになるか、スイッチによって学習されなかったために、不明のマル チキャストまたはユニキャストトラフィックがスイッチポートにフラッディングすることがあ ります。不明なマルチキャストおよびユニキャストトラフィックがスイッチポートに転送され ると、セキュリティ問題が発生する可能性があります。スイッチポートブロッキングをイネー ブルにすると、マルチキャストまたはユニキャストトラフィックのポートへのフラッディング を防止できます。

#### スイッチポートブロッキングの注意事項および制約事項

スイッチポート ブロッキング設定時の注意事項および制約事項は次のとおりです。

- トラフィックストーム制御が適用されるのは入力ポートだけであるのに対して、スイッチ ポート ブロッキングが適用されるのは出力ポートだけです。
- スイッチポートブロッキングは、すべてのスイッチドポート(PVLANポートを含む)で サポートされ、ポートが転送するすべての VLAN に適用されます。
- スイッチポート ブロッキングは FEX ポートではサポートされません。
- ポート チャネルの不明のマルチキャストまたはユニキャスト トラフィックをブロックす ると、ポート チャネル グループのすべてのポートでブロックされます。
- スイッチポートブロッキングには制御のレベルは用意されていません。指定されたポート における未知の出力マルチキャストまたはユニキャストパケットのフラッディングをすべ て防止します。
- スイッチポート ブロッキングは、Cisco Nexus 9500 シリーズ スイッチの CPU を発信元と する制御パケットをドロップします。Cisco Nexus 9300 シリーズ スイッチのパケットはド ロップしません。

### スイッチポート ブロッキングのデフォルト設定

次の表に、スイッチポート ブロッキング パラメータのデフォルト設定を示します。

表 **<sup>1</sup> :** スイッチポート ブロッキング パラメータのデフォルト値

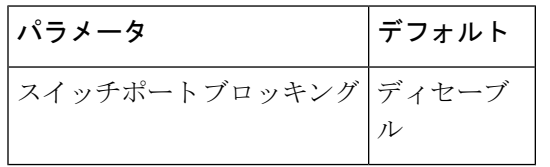

#### スイッチポート ブロッキングの設定

デフォルトでは、スイッチは不明の宛先 MAC アドレスを持つパケットをすべてのポートにフ ラッディングします。それらのトラフィックの転送を防止するには、未知のマルチキャストま たはユニキャスト パケットをブロックするポートを設定できます。

#### 手順

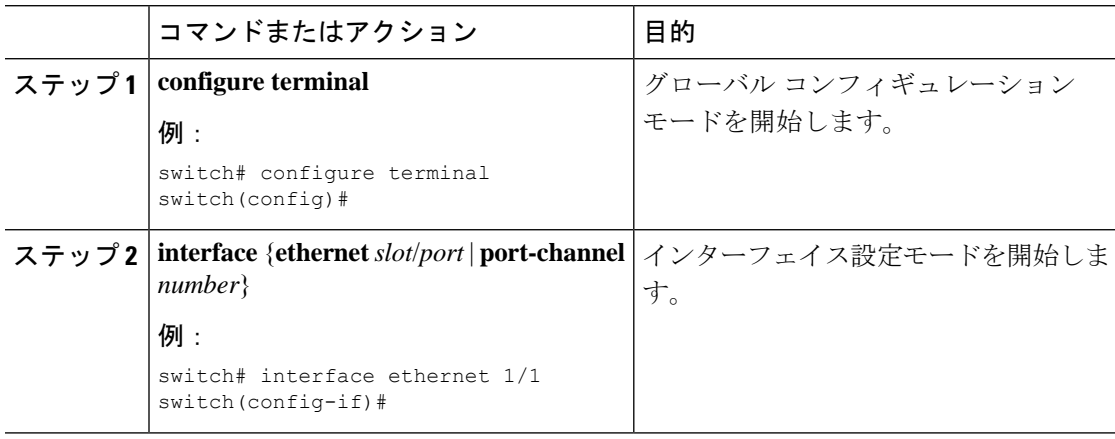

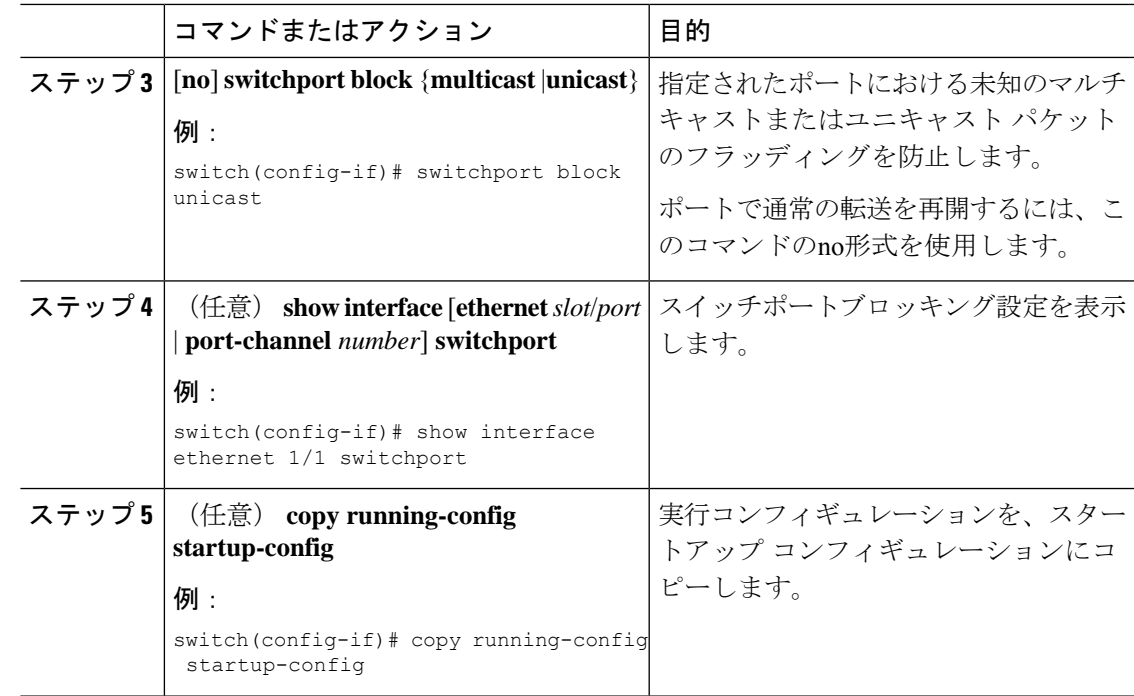

## スイッチポート ブロッキング設定の確認

スイッチポート ブロッキング設定情報を表示するには、次のタスクのいずれかを行います。

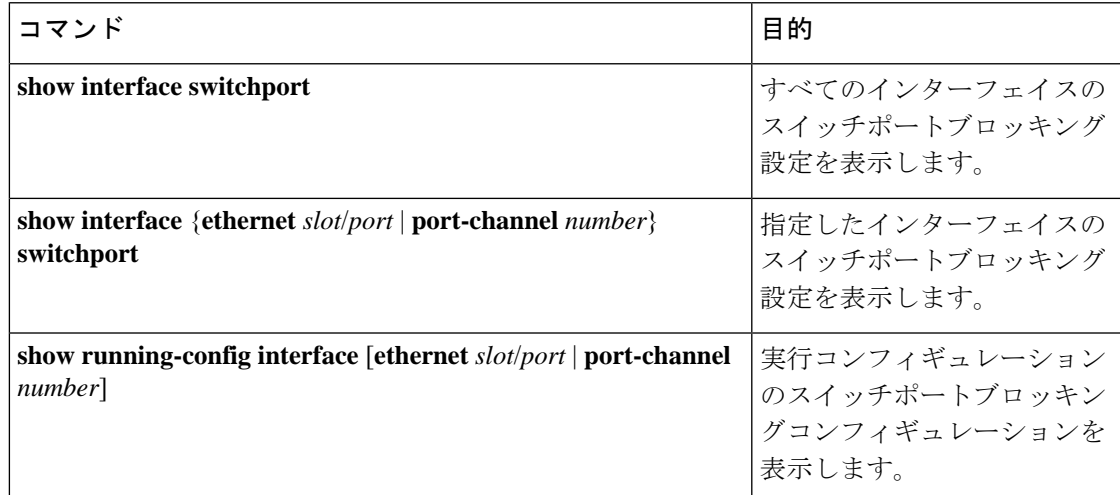

## スイッチポート ブロッキングの設定例

次に、イーサネットインターフェイス1/2上でマルチキャストおよびユニキャストフラッディ ングをブロックし、設定を確認する例を示します。

switch# **configure terminal** switch(config)# **interface ethernet 1/2** switch(config-if)# **switchport block multicast** switch(config-if)# **switchport block unicast** switch(config-if)# **show running-config interface ethernet 1/2** !Command: show running-config interface Ethernet1/2 !Time: Wed Apr 15 16:25:48 2015

version 79.2(1)

interface Ethernet1/2 switchport switchport block multicast switchport block unicast

翻訳について

このドキュメントは、米国シスコ発行ドキュメントの参考和訳です。リンク情報につきましては 、日本語版掲載時点で、英語版にアップデートがあり、リンク先のページが移動/変更されている 場合がありますことをご了承ください。あくまでも参考和訳となりますので、正式な内容につい ては米国サイトのドキュメントを参照ください。